# Конфигурирование анкеты диспансеризации

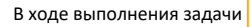

АРІ-821 - Проект Jira не существует, либо недостаточно прав на его

была добавлена возможность

настройки анкеты диспансеризации через конфиг.

Анкета диспансеризации различается для лиц возраста до 75 и после 75, в конфигурационном файле анкеты хранятся в поле anketB75 и anketA75 соответственно.

Каждое поле представляет собой массив объектов QuestionLocal, который состоит из следующих полей:

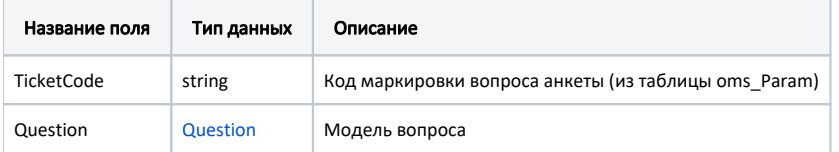

просмотр.

### Описание модели Question

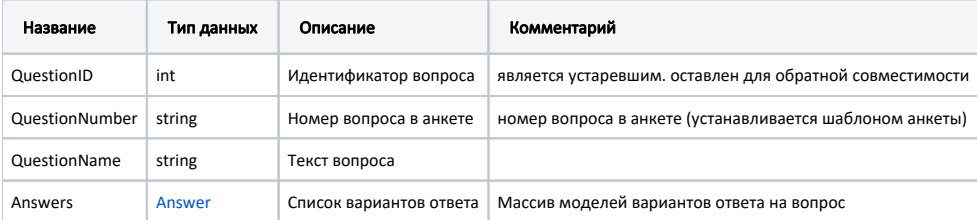

#### Пример модели в формате JSON

```
\{"questionID": 1,
    "questionNumber": "1.1",
                        -, ()?",
    "questionName": "
    "answers": [\{"answerID": 1,
            "answerType": "Choise",
             "answerName": ""
        \},
        \{"answerID": 2,
            "answerType": "Choise",
            "answerName": ""
        \}\mathbf{1}\overline{\phantom{a}}
```
Пример модели QuestionLocal в формате JSON:

```
 {
         "TicketCode": "HighBloodPressure",
         "Question": {
                "QuestionID": 1,
                "QuestionNumber": "1.1",
               "QuestionName": " -, ( )?",
                "Answers": [{
                               "AnswerID": 1,
                               "AnswerType": "Choise",
                               "AnswerName": ""
, where the contract of \{ \} , \{ \}\{ "AnswerID": 2,
                               "AnswerType": "Choise",
                               "AnswerName": ""
 }
               ]
        }
 }
```
## Создание вопросов

Поиск кодов маркировок (значения поля ticketCode) может быть выполнен в таблице oms\_Param по следующему запросу:

select \* from oms\_Param WHERE Name LIKE '%@0%'

где @0 - полный или частичный (в случае ненахождения полного совпадения) текст вопроса.

Для вопросов, которые подразумевают выбор варианта ответа, необходимо задать в массиве ответов количество объектов равное числу вариантов ответа и для каждого указать AnswerType=Choise и в каждом AnswerName указывать содержимое варианта ответа.

Для вопросов, подразумевающих ввод ответа, необходимо задать в массиве ответов один объект и указать AnswerType=Input и в AnswerName указать пустую строку.

## Пример конфигурации

Пример конфигурации анкеты с двумя вопросами в каждой:

```
{
           "anketA75": [{
                                "TicketCode": "HighBloodPressure",
                                "Question": {
                                          "QuestionID": 1,
                                          "QuestionNumber": "1.1",
                                         "QuestionName": " -, ( )?",
                                          "Answers": [{
                                                               "AnswerID": 1,
                                                               "AnswerType": "Choise",
                                                               "AnswerName": ""
\} , and the contract of the contract of the contract of the contract of the contract of the contract of the contract of the contract of the contract of the contract of the contract of the contract of the contract of th
 {
                                                               "AnswerID": 2,
                                                               "AnswerType": "Choise",
                                                               "AnswerName": ""
 }
design to the control of the control of the control of the control of the control of the control of the control of
 }
                     },
\{ "TicketCode": "HighBloodPressureIfY",
                                "Question": {
                                          "QuestionID": 2,
```

```
 "QuestionNumber": "1.1",
                              "QuestionName": " «», ?",
                              "Answers": [{
                                            "AnswerID": 3,
                                            "AnswerType": "Choise",
                                            "AnswerName": ""
, the contract of the contract of \{ \} , \{ \} {
                                            "AnswerID": 4,
                                            "AnswerType": "Choise",
                                     "AnswerName": ""
 }
design to the control of the control of the control of the control of the control of the control of the control of
 }
 }
        ],
        "anketB75": [{
                      "TicketCode": "HighBloodPressure",
                      "Question": {
                              "QuestionID": 1,
                              "QuestionNumber": "1.1",
                             "g{}uestionName": " -, ( )?",
                              "Answers": [{
                                            "AnswerID": 1,
                                            "AnswerType": "Choise",
                                            "AnswerName": ""
, the contract of the contract of \{ \} , \{ \} {
                                            "AnswerID": 2,
                                            "AnswerType": "Choise",
                                            "AnswerName": ""
 }
design to the control of the control of the control of the control of the control of the control of the control of
 }
               },
\{ "TicketCode": "HighBloodPressureIfY",
                      "Question": {
                             "QuestionID": 2,
                              "QuestionNumber": "1.1.1",
                              "QuestionName": " «», ?",
                              "Answers": [{
                                            "AnswerID": 3,
                                            "AnswerType": "Choise",
                                            "AnswerName": ""
, the contract of the contract of \{ \} , \{ \} {
                                            "AnswerID": 4,
                                            "AnswerType": "Choise",
                                     "AnswerName": ""
 }
                         \qquad \qquad ]
                    }
              }
        ]
```

```
Актуальная на текущий момент конфигурация анкеты: anket.json
```
}